## БАРЕМ ОЦЕНИВАНИЯ Бакалавр 2021 ИНФОРМАТИКА, гуманитарный профиль

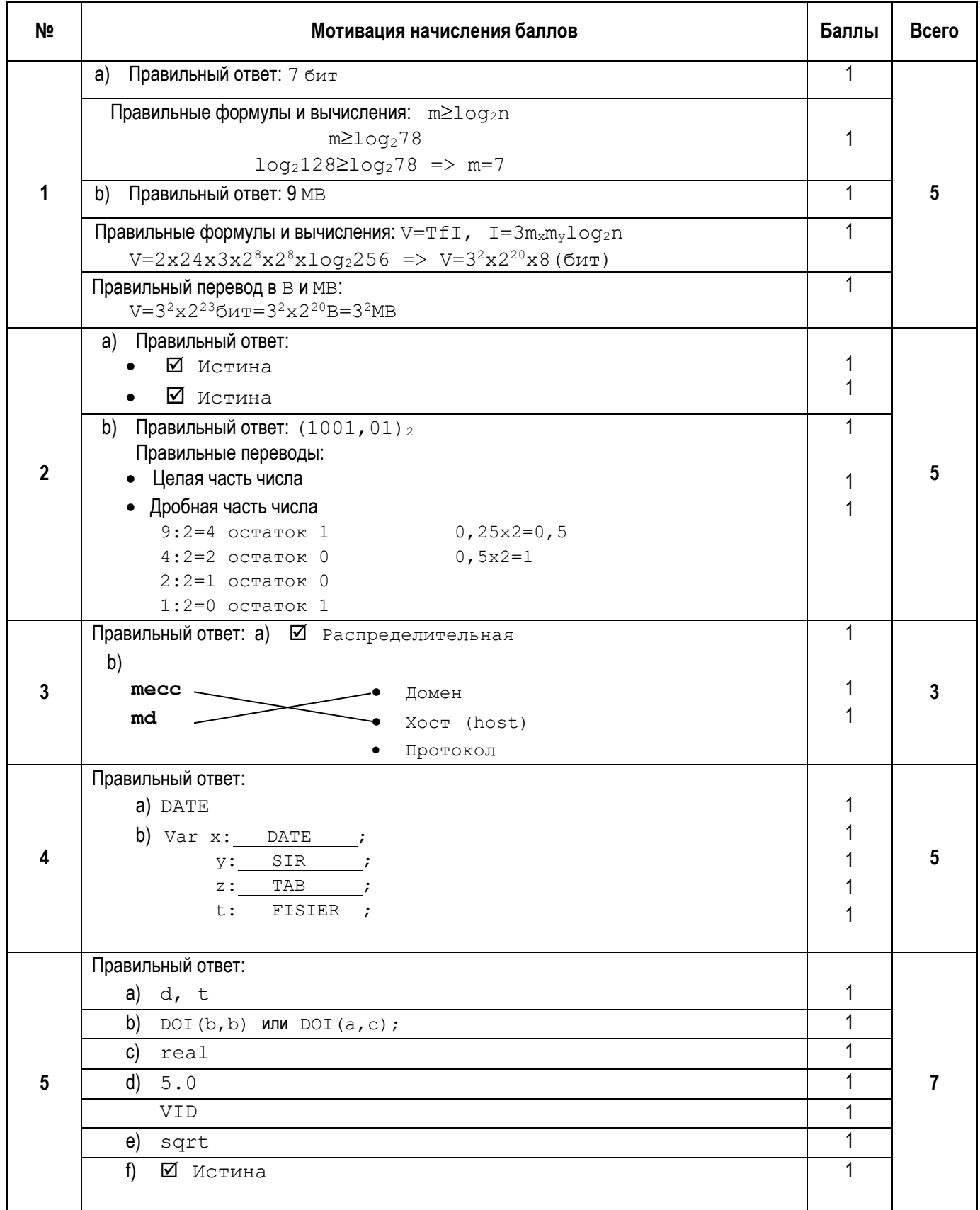

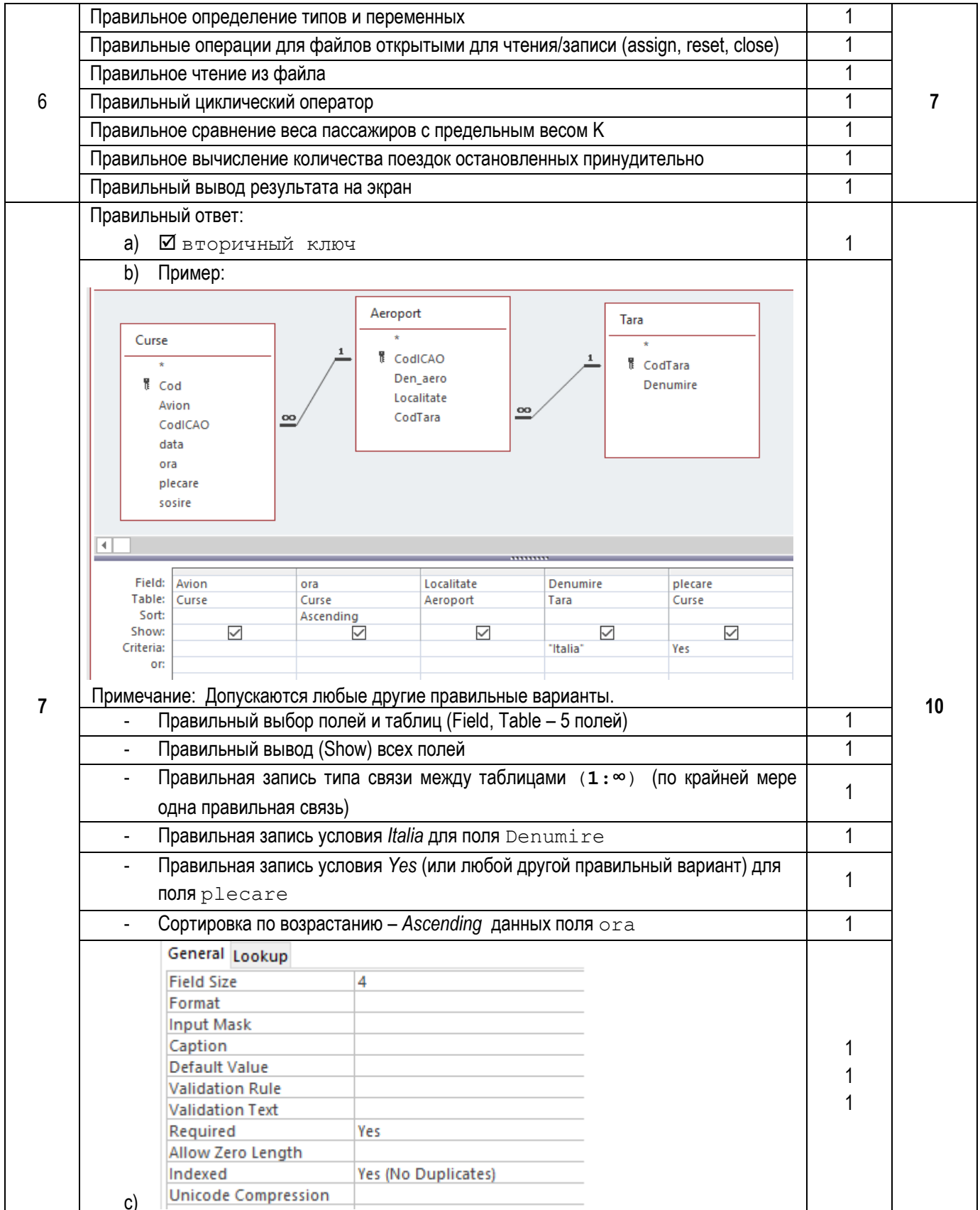

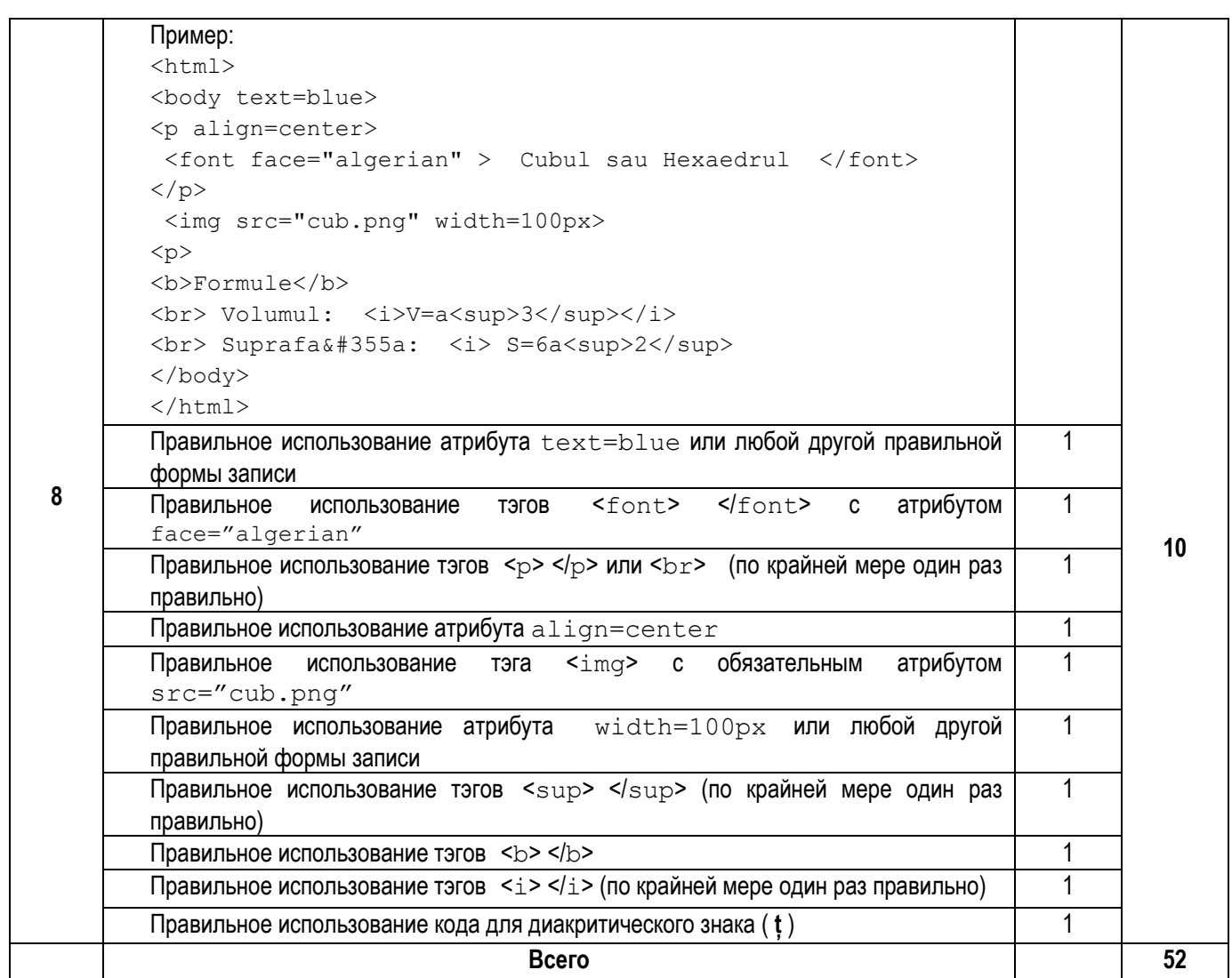